# **Bloomberg Commodities Overview**

Press **a** after each command to run the function

\* Denotes a single-security function

\*\* Denotes a multiple-security function

## **News**

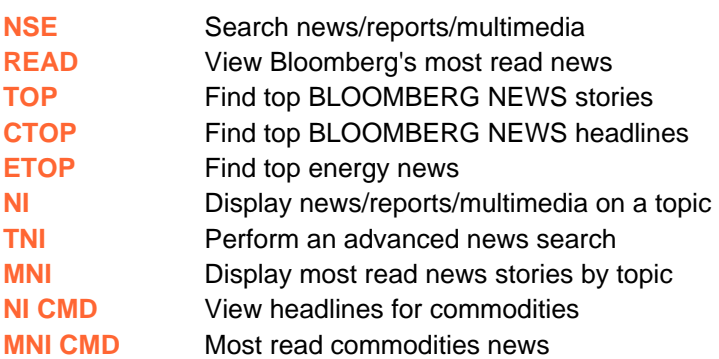

# **Economic Calendars & Statistics**

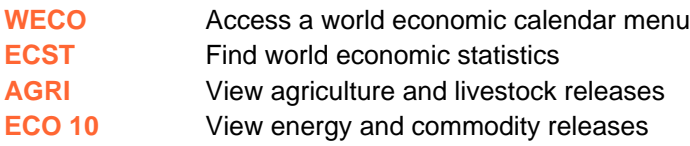

## **Broad Market Monitors**

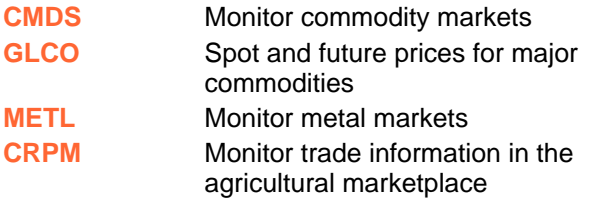

# **Target Information by Market**

- **CMDX** Commodity prices and data by country **CETF** Worldwide Commodity ETFs
- **AGRS** Access a menu of Agriculture functions
- **NRG** Bloomberg Energy Service main menu
- **MINE** Metals, minerals & mining menu
- **WEAT** Access weather data, forecasts and news

### **Indices**

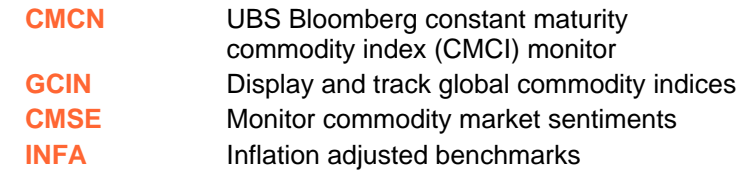

### **Custom Monitors**

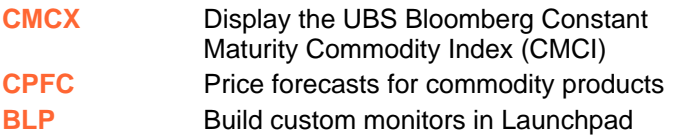

## **Commodity Analysis Tools**

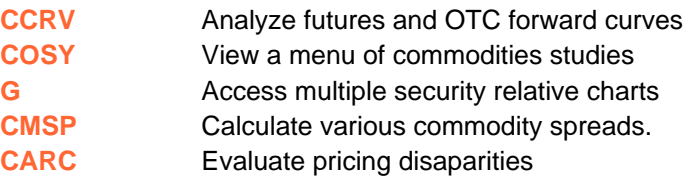

#### **Miscellaneous**

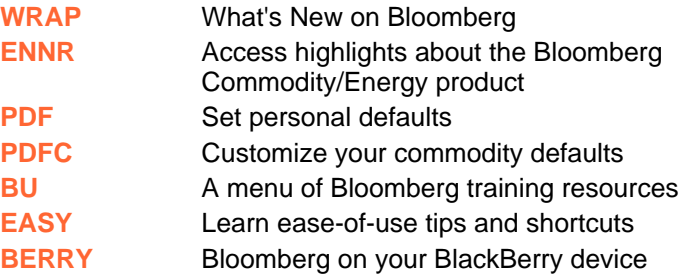

Press the <HELP> **FRANKFURT HONG KONG LONDON NEW YORK** SAN FRANCISCO SÃO PAULO SINGAPORE SYDNEY **TOKYO** key twice for instant +49 69 92041 0 +852 2977 6000 +44 20 7330 7500 +1 212 318 2000 +1 415 912 2960 +55 11 3048 4500 +65 6212 1000 +612 9777 8600 +81 3 3201 8900

BLOOMBERG, BLOOMBERG PROFESSIONAL, BLOOMBERG MARKETS, BLOOMBERG NEWS, BLOOMBERG ANYWHERE, BLOOMBERG TRADEBOOK, BLOOMBERG BONDTRADER, BLOOMBERG TELEVISION, ELOOMBERG RADIO, BLOOMBERG PRESS and BLOOMBERG.COM are trademarks and service marks of Bloomberg Finance L.P., a Delaware limited partnership, or its subsidiaries. The BLOOMBERG PROFESSIONAL service (the "BPS") is owned and distributed locally by Bloomberg Finance L.P. (BFLP) and its subsidiaries in all jurisdictions other than Argentina, Bermuda, China, India, Japan and Korea (the "BLP Countries"). BFLP is a wholly-o